# Cálculo de Programas Trabalho Pratico ´ MiEI+LCC — 2019/20

Departamento de Informática Universidade do Minho

Abril de 2020

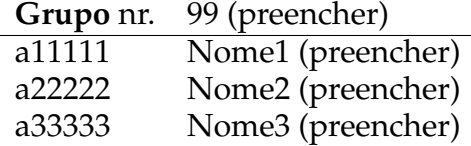

## **1 Pre ˆambulo**

A disciplina de Cálculo de Programas tem como objectivo principal ensinar a programação de computadores como uma disciplina científica. Para isso parte-se de um repertório de *combinadores* que formam uma álgebra da programação (conjunto de leis universais e seus corolários) e usam-se esses combinadores para construir programas *composicionalmente*, isto é, agregando programas já existentes.

Na sequência pedagógica dos planos de estudo dos dois cursos que têm esta disciplina, restringe-se a aplicação deste método à programação funcional em [Haskell.](http://www.haskell.org) Assim, o presente trabalho prático coloca os alunos perante problemas concretos que deverão ser implementados em [Haskell.](http://www.haskell.org) Há ainda um outro objectivo: o de ensinar a documentar programas, validá-los, e a produzir textos técnico-científicos de qualidade.

## **2 Documenta¸c˜ao**

Para cumprir de forma integrada os objectivos enunciados acima vamos recorrer a uma técnica de pro-gramação dita "literária" [\[2\]](#page-14-0), cujo princípio base é o seguinte:

*Um programa e a sua documenta¸c˜ao devem coincidir.*

Por outras palavras, o código fonte e a documentação de um programa deverão estar no mesmo ficheiro.

O ficheiro cp1920t. pdf que está a ler é já um exemplo de programação literária: foi gerado a partir do texto fonte  $cp1920t$  $cp1920t$  $cp1920t$ . lhs<sup>1</sup> que encontrará no material pedagógico desta disciplina descompactando o ficheiro cp1920t.zip e executando

```
$ lhs2TeX cp1920t.lhs > cp1920t.tex
$ pdflatex cp1920t
```
em que [lhs2tex](https://hackage.haskell.org/package/lhs2tex) é um pre-processador que faz "pretty printing" de código Haskell em FIFX e que deve desde ja instalar executando ´

\$ cabal install lhs2tex

Por outro lado, o mesmo ficheiro cp1920t. Lhs é executável e contém o "kit" básico, escrito em [Haskell,](http://www.haskell.org) para realizar o trabalho. Basta executar

\$ ghci cp1920t.lhs

<span id="page-0-0"></span><sup>1</sup>O suffixo 'lhs' quer dizer *literate Haskell*.

Abra o ficheiro cp1920t.lhs no seu editor de texto preferido e verifique que assim é: todo o texto que se encontra dentro do ambiente

```
\begin{code}
...
\end{code}
```
vai ser seleccionado pelo [GHCi](https://downloads.haskell.org/~ghc/latest/docs/html/users_guide/ghci.html) para ser executado.

## **3 Como realizar o trabalho**

Este trabalho teórico-prático deve ser realizado por grupos de três alunos. Os detalhes da avaliação (datas para submissão do relatório e sua defesa oral) são os que forem publicados na página da disciplina na *internet*.

Recomenda-se uma abordagem participativa dos membros do grupo de trabalho por forma a poderem responder às questões que serão colocadas na *defesa oral* do relatório.

Em que consiste, então, o *relatório* a que se refere o parágrafo anterior? É a edição do texto que está a ser lido, preenchendo o anexo [C](#page-12-0) com as respostas. O relatório deverá conter ainda a identificação dos membros do grupo de trabalho, no local respectivo da folha de rosto.

Para gerar o PDF integral do relatório deve-se ainda correr os comando seguintes, que actualizam a bibliografia (com [BibTEX\)](http://www.bibtex.org/) e o índice remissivo (com [makeindex](https://www.ctan.org/pkg/makeindex)),

```
$ bibtex cp1920t.aux
$ makeindex cp1920t.idx
```
e recompilar o texto como acima se indicou. Dever-se-á ainda instalar o utilitário [QuickCheck,](https://wiki.haskell.org/Introduction_to_QuickCheck1) que ajuda a validar programas em [Haskell](http://www.haskell.org) e a biblioteca [Gloss](https://hackage.haskell.org/package/gloss-1.13.1.1/docs/Graphics-Gloss.html) para geração de gráficos 2D:

```
$ cabal install QuickCheck gloss
```
Para testar uma propriedade [QuickCheck](https://wiki.haskell.org/Introduction_to_QuickCheck1) prop, basta invocá-la com o comando:

> quickCheck prop +++ OK, passed 100 tests.

Pode mesmo controlar o número de casos de teste e sua complexidade utilizando o comando:

```
> quickCheckWith stdArgs { maxSuccess = 200, maxSize = 10 } prop
+++ OK, passed 200 tests.
```
Qualquer programador tem, na vida real, de ler e analisar (muito!) código escrito por outros. No anexo [B](#page-10-0) disponibiliza-se algum código [Haskell](http://www.haskell.org) relativo aos problemas que se seguem. Esse anexo deverá ser consultado e analisado à medida que isso for necessário.

## **Problema 1**

Pretende-se implementar um sistema de manutenção e utilização de um dicionário. Este terá uma estrutura muito peculiar em memória. Será construída uma árvore em que cada nodo terá apenas uma letra da palavra e cada folha da respectiva árvore terá a respectiva tradução (um ou mais sinónimos). Deverá ser possível:

- $dic\_rd$  procurar traduções para uma determinada palavra
- $dic_in$  inserir palavras novas (palavra e tradução)
- $\bullet$  dic\_imp importar dicionários do formato "lista de pares palavra-tradução"
- $dic\_exp$  exportar dicionários para o formato "lista de pares palavra-traducão".

A implementação deve ser baseada no módulo Exp.hs que está incluído no material deste trabalho prático, que deve ser estudado com atenção antes de abordar este problema.

No anexo [B](#page-10-0) é dado um dicionário para testes, que corresponde à figura [1.](#page-2-0) A implementação proposta deverá garantir as seguintes propriedades:

<span id="page-2-0"></span>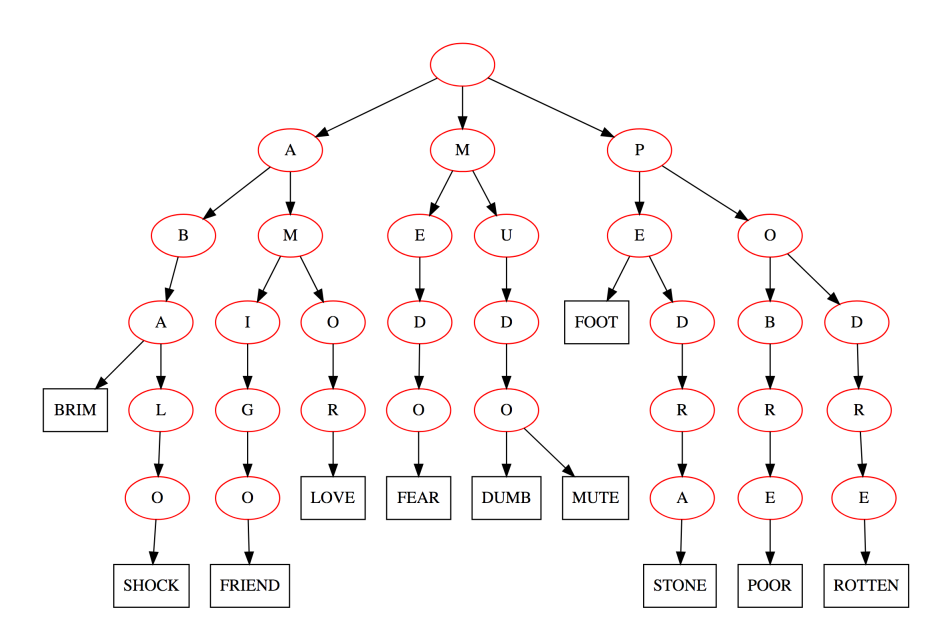

Figura 1: Representação em memória do dicionário dado para testes.

**Propriedade [\[QuickCheck\]](https://hackage.haskell.org/package/QuickCheck)** 1 *Se um dicionário estiver normalizado (ver apêndice [B\)](#page-10-0) então não perdemos informa¸c˜ao quando o representamos em mem´oria:*

prop\_dic\_rep  $x = \text{let } d = dic\_norm x \text{ in } (dic\_exp \cdot dic\_imp) d \equiv d$ 

**Propriedade [\[QuickCheck\]](https://hackage.haskell.org/package/QuickCheck) 2** *Se um significado* s *de uma palavra* p *j´a existe num dicion´ario ent˜ao adicion´a-lo em mem´oria n˜ao altera nada:*

prop dic red p s d  $dic\_red \ p \ s \ d = dic\_imp \ d \equiv dic\_in \ p \ s \ (dic\_imp \ d)$ | otherwise =  $True$ 

**Propriedade [\[QuickCheck\]](https://hackage.haskell.org/package/QuickCheck) 3** *A operação dic\_rd implementa a procura na correspondente exportação do dicion´ario:*

prop\_dic\_rd  $(p, t) = dic_r d p t \equiv$  lookup p  $(dic_c exp t)$ 

## **Problema 2**

Árvores binárias (elementos do tipo [BTree\)](http://wiki.di.uminho.pt/twiki/pub/Education/CP/MaterialPedagogico/BTree.hs) são frequentemente usadas no armazenamento e procura de dados, porque suportam um vasto conjunto de ferramentas para procuras eficientes. Um exemplo de destaque é o caso das árvores binárias de procura, *i.e.* árvores que seguem o princípio de *ordenação*: para todos os nós, o filho à esquerda tem um valor menor ou igual que o valor no próprio nó; e de forma análoga, o filho à direita tem um valor maior ou igual que o valor no próprio nó. A Figura [2](#page-3-0) apresenta dois exemplos de árvores binárias de procura.<sup>[2](#page-2-1)</sup>

Note que tais árvores permitem reduzir *significativamente* o espaço de procura, dado que ao procurar um valor podemos sempre *reduzir a procura a um ramo* ao longo de cada nó visitado. Por exemplo, ao procurar o valor 7 na primeira árvore  $(t_1)$ , sabemos que nos podemos restringir ao ramo da direita do nó com o valor 5 e assim sucessivamente. Como complemento a esta explicação, consulte também os vídeos das aulas teóricas (capítulo 'pesquisa binária').

Para verificar se uma árvore binária está ordenada, é útil ter em conta a seguinte propriedade: considere uma árvore binária cuja raíz tem o valor a, um filho  $s_1$  à esquerda e um filho  $s_2$  à direita. Assuma

<span id="page-2-1"></span><sup>&</sup>lt;sup>2</sup>As imagens foram geradas com recurso à função  $dotB$ t (disponível neste documento). Recomenda-se o uso desta função para efeitos de teste e ilustração.

<span id="page-3-0"></span>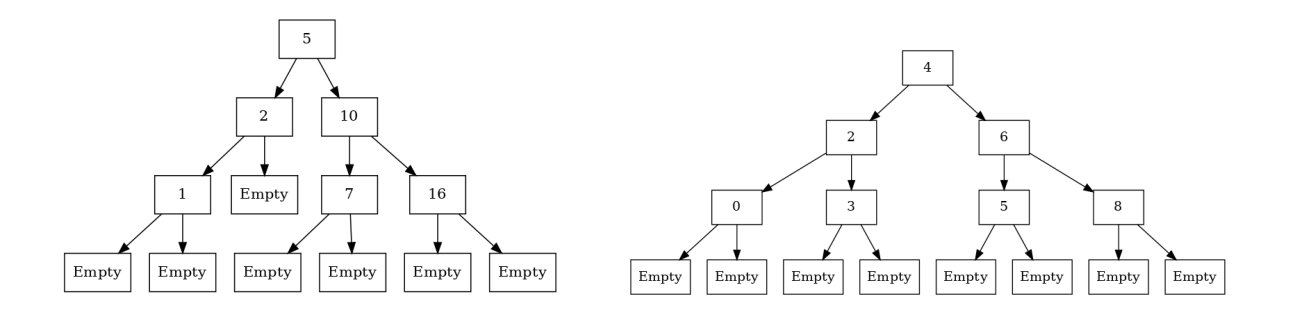

Figura 2: Duas árvores binárias de procura; a da esquerda vai ser designada por  $t_1$  e a da direita por  $t_2$ .

que os dois filhos estão ordenados; que o elemento *mais à direita* de  $t_1$  é menor ou igual a  $a$ ; e que o elemento *mais à esquerda* de t<sub>2</sub> é maior ou igual a *a*. Então a árvore binária está ordenada. Dada esta informação, implemente as seguintes funções como catamorfismos de árvores binárias.

 $maisEsq ::$  BTree  $a \rightarrow Maybe \ a$  $maisDir ::$ BTree  $a \rightarrow Maybe a$ 

Seguem alguns exemplos dos resultados que se esperam ao aplicar estas funções à árvore da esquerda  $(t1)$  e à árvore da direita  $(t2)$  da Figura [2.](#page-3-0)

```
*Splay> maisDir t1
Just 16
*Splay> maisEsq t1
Just 1
*Splay> maisDir t2
Just 8
*Splay> maisEsq t2
Just 0
```
**Propriedade [\[QuickCheck\]](https://hackage.haskell.org/package/QuickCheck) 4** *As fun¸c˜oes* maisEsq *e* maisDir *s˜ao determinadas unicamente pela propriedade*

 $prop\_inv ::$  BTree  $String \rightarrow Bool$  $prop\_inv = maisEsq \equiv maisDir \cdot invBTree$ 

**Propriedade [\[QuickCheck\]](https://hackage.haskell.org/package/QuickCheck) 5** *O elemento mais `a esquerda de uma ´arvore est´a presente no ramo da esquerda, a n˜ao ser que esse ramo esteja vazio:*

propEsq Empty = property Discard propEsq  $x \mathcal{Q}(Node(a, (t, s))) = (maisEsq t) \neq Nothing \Rightarrow (maisEsq x) \equiv maisEsq t$ 

A próxima tarefa deste problema consiste na implementação de uma função que insere um novo elemento numa árvore binária *preservando* o princípio de ordenação,

 $insOrd::(Ord a)\Rightarrow a\rightarrow \text{BTree } a\rightarrow \text{BTree } a$ 

e de uma função que verifica se uma dada árvore binária está ordenada,

 $isOrd::(Ord a)\Rightarrow$  BTree  $a\rightarrow Bool$ 

Para ambas as funções deve utilizar o que aprendeu sobre *catamorfismos e recursividade mútua*. **Sugestão:** Se tiver problemas em implementar com base em catamorfismos estas duas últimas funções, tente implementar (com base em catamorfismos) as funções auxiliares

 $insOrd': (Ord a) ⇒ a → BTree a → (BTree a, BTree a)$  $isOrd::(Ord\ a)\Rightarrow$  BTree  $a\rightarrow (Bool,$  BTree  $a)$ 

tais que  $insOrd x = \langle insOrd x, id \rangle$  para todo o elemento x do tipo a e  $isOrd = \langle isOrd, id \rangle$ .

<span id="page-4-1"></span>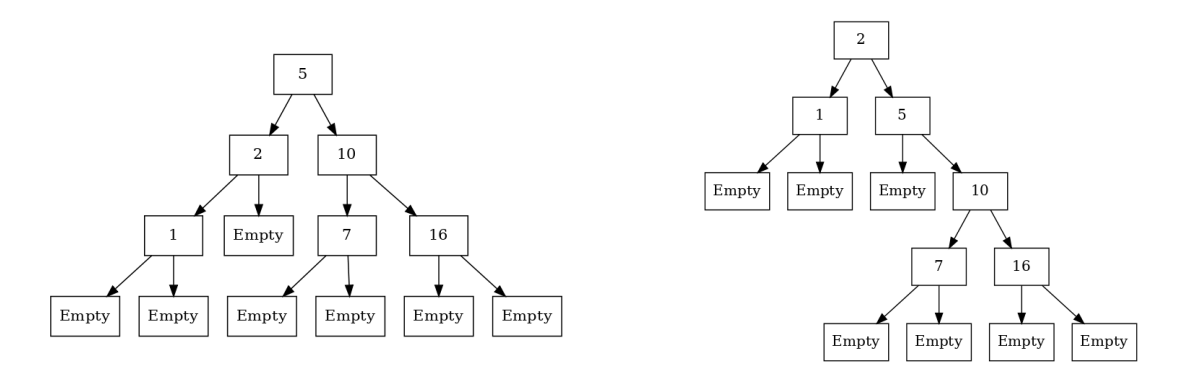

Figura 3: Exemplo de uma rotação à direita. A árvore da esquerda é a árvore original; a árvore da direita representa a rotação à direita correspondente.

<span id="page-4-2"></span>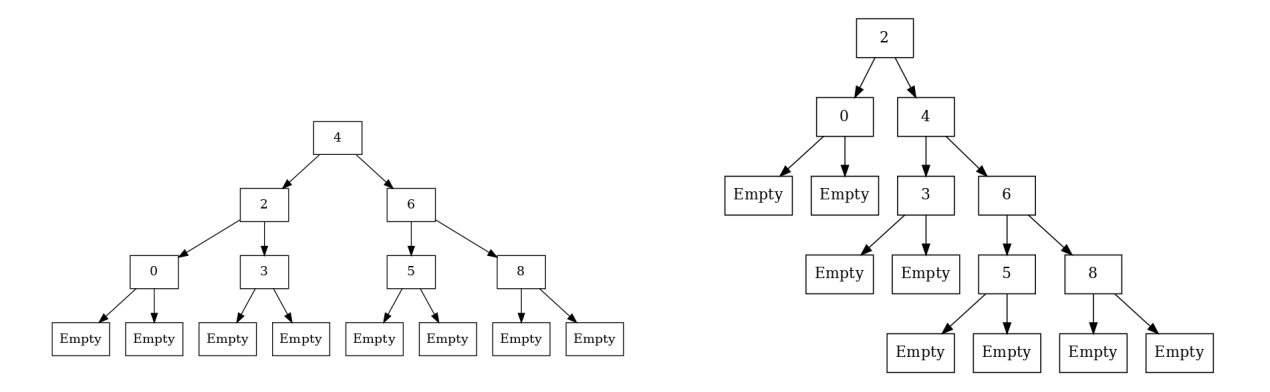

Figura 4: Exemplo de uma rotação à direita. A árvore da esquerda é a árvore original; a árvore da direita representa a rotação à direita correspondente.

**Propriedade [\[QuickCheck\]](https://hackage.haskell.org/package/QuickCheck) 6** *Inserir uma sucess˜ao de elementos numa ´arvore vazia gera uma ´arvore ordenada.*

 $prop\_ord::[Int] \rightarrow Bool$  $prop\_ord = isOrd \cdot (foldr\ insOrd\ Empty)$ 

As árvores binárias providenciam uma boa maneira de reduzir o espaço de procura. Mas podemos fazer ainda melhor: podemos aproximar da raíz os elementos da árvore que são mais acedidos, reduzindo assim o espaço de procura na *dimensão vertical<sup>[3](#page-4-0)</sup>.* Esta operação é geralmente referida como *[splaying](https://en.wikipedia.org/wiki/Splay_tree)* e é implementada com base naquilo a que chamamos *rotações à esquerda e à direita de uma árvore*.

Intuitivamente, a rotação à direita de uma árvore move todos os nós "uma casa para a sua direita". Formalmente, esta operação define-se da seguinte maneira:

- 1. Considere uma árvore binária e designe a sua raíz pela letra r. Se r não tem filhos à esquerda então simplesmente retornamos a árvore dada à entrada. Caso contrário,
- 2. designe o filho à esquerda pela letra  $l$ . A árvore que vamos retornar tem  $l$  na raíz, que mantém o filho à esquerda e adopta  $r$  como o filho à direita. O orfão (*i.e.* o anterior filho à direita de l) passa a ser o filho à esquerda de  $r$ .

A rotação à esquerda é definida de forma análoga. As Figuras  $3$  e [4](#page-4-2) apresentam dois exemplos de rotações à direita. Note que em ambos os casos o valor 2 subiu um nível na árvore correspodente. De facto, podemos sempre aplicar uma *sequência* de rotações numa árvore de forma a mover um dado nó para a raíz (dando origem portanto à referida operação de splaying).

Começe então por implementar as funções

<span id="page-4-0"></span> $3$ Note que nas árvores de binária de procura a redução é feita na dimensão horizontal.

 $rrot ::$ BTree  $a \rightarrow$ BTree  $a$  $lrot ::$ BTree  $a \rightarrow$  BTree  $a$ 

de rotação à direita e à esquerda.

**Propriedade [\[QuickCheck\]](https://hackage.haskell.org/package/QuickCheck) 7** *As rota¸c˜oes `a esquerda e `a direita preservam a ordena¸c˜ao das ´arvores.*

 $prop\_ord\_pres\_esq = forAll ordered BTree (isOrd·lrot)$  $prop\_ord\_pres\_dir = forAll ordered BTree (isOrd-rrot)$ 

De seguida implemente a operação de splaying

 $splay :: [Bool] \rightarrow (BTree \space a \rightarrow BTree \space a)$ 

como um catamorfismo de listas. O argumento [*Bool*] representa um caminho ao longo de uma árvore, em que o valor True representa "seguir pelo ramo da esquerda"e o valor False representa "seguir pelo ramo da direita". O caminho ao longo de uma árvore serve para *identificar* unicamente um nó dessa árvore.

Propriedade [\[QuickCheck\]](https://hackage.haskell.org/package/QuickCheck) 8 *A operação de splay preserva a ordenação de uma árvore.* 

 $prop\_ord\_pres\_splay::[Bool] \rightarrow Property$ prop\_ord\_pres\_splay path = forAll orderedBTree (isOrd  $·$  (splay path))

### **Problema 3**

*Árvores de decisão binárias* são estruturas de dados usadas na área de [machine learning](https://www.xoriant.com/blog/product-engineering/decision-trees-machine-learning-algorithm.html) para codificar processos de decisão. Geralmente, tais árvores são geradas por computadores com base num vasto conjunto de dados e reflectem o que o computador "aprendeu"ao processar esses mesmos dados. Seguese um exemplo muito simples de uma árvore de decisão binária:

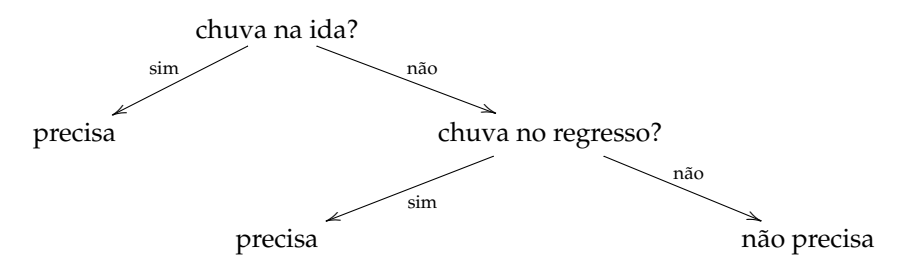

Esta árvore representa o processo de decisão relativo a ser preciso ou não levar um guarda-chuva para uma viagem, dependendo das condições climatéricas. Essencialmente, o processo de decisão é efectuado ao "percorrer"a arvore, escolhendo o ramo da esquerda ou da direita de acordo com a resposta ´ à pergunta correspondente. Por exemplo, começando da raiz da árvore, responder ["não", "não"] leva-nos à decisão "não precisa" e responder ["não", "sim"] leva-nos à decisão "precisa".

Árvores de decisão binárias podem ser codificadas em [Haskell](http://www.haskell.org) usando o seguinte tipo de dados:

data Bdt  $a = Dec \ a \mid Query \ (String, (Bdt \ a, Bdt \ a))$  deriving Show

Note que o tipo de dados  $Bdt$  é parametrizado por um tipo de dados  $a$ . Isto é necessário, porque as decisões podem ser de diferentes tipos: por exemplo, respostas do tipo "sim ou não" (como apresentado acima), a escolha de números, ou classificações.

De forma a conseguirmos processar árvores de decisão binárias em [Haskell,](http://www.haskell.org) deve, antes de tudo, resolver as seguintes alíneas:

- 1. Definir as funcões  $inBdt$ ,  $outBdt$ ,  $baseBdt$ ,  $cataBdt$ , e  $anaBdt$ .
- 2. Apresentar no relatório o diagrama de  $an \alpha B dt$ .

Para tomar uma decisão com base numa árvore de decisão binária  $t$ , o computador precisa apenas da estrutura de t (*i.e.* pode esquecer a informação nos nós da árvore) e de uma lista de respostas "sim ou não"(para que possa percorrer a árvore da forma desejada). Implemente então as seguintes funções na forma de *catamorfismos*:

1.  $extTree : Bdt \, a \rightarrow \text{LTE}$ e a (esquece a informação presente nos nós de uma dada árvore de decisão binária).

**Propriedade [\[QuickCheck\]](https://hackage.haskell.org/package/QuickCheck) 9** *A fun¸c˜ao* extLTree *preserva as folhas da ´arvore de origem.*

 $prop_{\text{-}pres\_tips} :: Bdt \ Int \rightarrow Bool$  $prop_{\text{-}pres\_tips} = tipsBdt \equiv tipsLTree \cdot extLTree$ 

2. navLTree : LTree  $a \rightarrow ( [Bool] \rightarrow$  LTree a) (navega um elemento de LTree de acordo com uma sequência de respostas "sim ou não". Esta função deve ser implementada como um catamorfismo de LTree. Neste contexto, elementos de [Bool] representam sequências de respostas: o valor *True* corresponde a "sim"e portanto a "segue pelo ramo da esquerda"; o valor False corresponde a "não"e portanto a "segue pelo ramo da direita".

Seguem alguns exemplos dos resultados que se esperam ao aplicar  $navLTree$  a ( $extLTree$  bdt $GC$ ), em que  $bdtGC$  é a à rvore de decisão binária acima descrita, e a uma sequência de respostas.

```
*ML> navLTree (extLTree bdtGC) []
Fork (Leaf "Precisa",Fork (Leaf "Precisa",Leaf "N precisa"))
*ML> navLTree (extLTree bdtGC) [False]
Fork (Leaf "Precisa",Leaf "N precisa")
*ML> navLTree (extLTree bdtGC) [False,True]
Leaf "Precisa"
*ML> navLTree (extLTree bdtGC) [False,True,True]
Leaf "Precisa"
*ML> navLTree (extLTree bdtGC) [False,True,True,True]
Leaf "Precisa"
```
**Propriedade [\[QuickCheck\]](https://hackage.haskell.org/package/QuickCheck) 10** *Percorrer uma ´arvore ao longo de um caminho ´e equivalente a percorrer a ´arvore inversa ao longo do caminho inverso.*

 $prop\_inv\_nav :: Bdt \ Int \rightarrow [Bool] \rightarrow Bool$  $prop\_inv\_nav$   $t$   $l = \textbf{let } t' = extLTree$   $t$  in  $invLTree$   $(navLTree t' l) \equiv navLTree$   $(invLTree t')$   $(fmap - l)$ 

**Propriedade [\[QuickCheck\]](https://hackage.haskell.org/package/QuickCheck) 11** *Quanto mais longo for o caminho menos alternativas de fim ir˜ao existir.*

 $prop\_af :: Bdt \ Int \rightarrow ([Bool], [Bool]) \rightarrow Property$ prop\_af t  $(l1, l2) = \text{let } t' = ext \text{There } t$  $f =$  length  $\cdot$  tipsLTree  $\cdot$  (navLTree t') in isPrefixOf l1  $l2 \Rightarrow (f \ l1 \geq f \ l2)$ 

### **Problema 4**

Mónades são functores com propriedades adicionais que nos permitem obter efeitos especiais em pro-gramação. Por exemplo, a biblioteca [Probability](http://wiki.di.uminho.pt/twiki/bin/view/Education/CP/MaterialPedagogico) oferece um mónade para abordar problemas de probabilidades. Nesta biblioteca, o conceito de distribuição estatística é captado pelo tipo

$$
newtype Dist \ a = D \ \{ \ unD::[(a, ProbRep)] \} \tag{1}
$$

em que  $ProbRep$  é um real de 0 a 1, equivalente a uma escala de 0 a 100%.

Cada par  $(a, p)$  numa distribuição  $d$  :: Dist  $a$  indica que a probabilidade de  $a \notin p$ , devendo ser garantida a propriedade de que todas as probabilidades de  $d$  somam 100%. Por exemplo, a seguinte distribuição de classificações por escalões de  $A$  a  $E$ ,

 $A = 2\%$  $B \sim 12\%$  $C \sim 29\%$  $D = 35\%$  $E = 22\%$ 

será representada pela distribuição

d1 :: Dist Char  $d1 = D \left[ (7 \text{ A}', 0.02), (7 \text{ B}', 0.12), (7 \text{ C}', 0.29), (7 \text{ D}', 0.35), (7 \text{ E}', 0.22) \right]$ 

que o [GHCi](https://downloads.haskell.org/~ghc/latest/docs/html/users_guide/ghci.html) mostrará assim:

'D' 35.0%  $'C'$  29.0% 'E' 22.0%  $'B' = 12.0$ %  $'A' = 2.0%$ 

É possível definir geradores de distribuições, por exemplo distribuições *uniformes*,

 $d2 = uniform (words "Uma \text{ frase de cinco palavras")}$ 

isto é

"Uma" 20.0% "cinco" 20.0% "de" 20.0% "frase" 20.0% "palavras" 20.0%

distribuição normais, eg.

 $d3 = normal [10..20]$ 

etc.<sup>[4](#page-7-0)</sup> Dist forma um **mónade** cuja unidade é *return a = D*  $|(a, 1)|$  e cuja composição de Kleisli é (simplificando a notacão)

 $(f \bullet q) \ a = [(y, q * p) \mid (x, p) \leftarrow g \ a, (y, q) \leftarrow f \ x]$ 

em que  $q : A \rightarrow$  Dist  $B \in f : B \rightarrow$  Dist C são funções **monádicas** que representam *computações* pro*babilísticas*. Este mónade é adequado à resolução de problemas de *probabilidades e estatística* usando programação funcional, de forma elegante e como caso particular da programação monádica. Vamos estudar a aplicação deste mónade ao exercício anterior, tendo em conta o facto de que nem sempre podemos responder com 100% de certeza a perguntas presentes em árvores de decisão.

Considere a seguinte situação: a Anita vai trabalhar no dia seguinte e quer saber se precisa de levar guarda-chuva. Na verdade, ela tem autocarro de porta de casa até ao trabalho, e portanto as condições meteorológicas não são muito significativas; a não ser que seja segunda-feira... Às segundas é dia de feira e o autocarro vai sempre lotado! Nesses dias, ela prefere fazer a pé o caminho de casa ao trabalho, o que a obriga a levar guarda-chuva (nos dias de chuva). Abaixo está apresentada a árvore de decisão

<span id="page-7-0"></span><sup>&</sup>lt;sup>4</sup>Para mais detalhes ver o código fonte de [Probability,](http://wiki.di.uminho.pt/twiki/bin/view/Education/CP/MaterialPedagogico) que é uma adaptação da biblioteca [PHP](http://web.engr.oregonstate.edu/~erwig/pfp) ("Probabilistic Functional Programming"). Para quem quiser souber mais recomenda-se a leitura do artigo [\[1\]](#page-14-1).

respectiva a este problema.

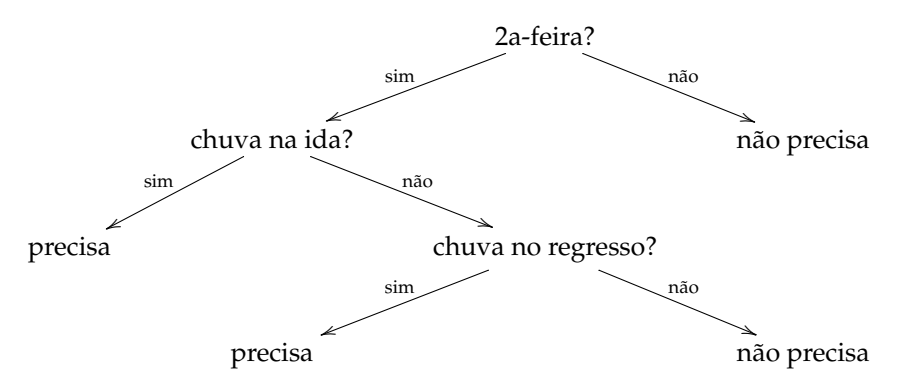

Assuma que a Anita não sabe em que dia está, e que a previsão da chuva para a ida é de 80% enquanto que a previsão de chuva para o regresso é de 60%. *A Anita deve levar guarda-chuva?* Para responder a esta questão, iremos tirar partido do que se aprendeu no exercício anterior. De facto, a maior diferença é que agora as respostas ("sim"ou "não") são dadas na forma de uma distribuição sobre o tipo de dados *Bool*. Implemente como um catamorfismo de LTree a função

 $bnavLTree ::$  LTree  $a \rightarrow ((BTree *Bool)* \rightarrow LTree a)$ 

que percorre uma árvore dado um caminho, *não* do tipo [*Bool*], mas do tipo BTree *Bool*. O tipo BTree Bool é necessário na presença de incerteza, porque neste contexto não sabemos sempre qual a próxima pergunta a responder. Teremos portanto que ter resposta para todas as perguntas na árvore de decisão.

Seguem alguns exemplos dos resultados que se esperam ao aplicar bnavLTree a (extLTree anita), em que *anita* é a árvore de decisão acima descrita, e a uma árvore binária de respostas.

```
*ML> bnavLTree (extLTree anita) (Node(True, (Empty,Empty)))
Fork (Leaf "Precisa",Fork (Leaf "Precisa",Leaf "N precisa"))
*ML> bnavLTree (extLTree anita) (Node(True, (Node(True,(Empty,Empty)),Empty)))
Leaf "Precisa"
*ML> bnavLTree (extLTree anita) (Node(False, (Empty,Empty)))
Leaf "N precisa"
```
Por fim, implemente como um catamorfismo de LTree a função

 $phonouTree ::$  LTree  $a \rightarrow ((BTree (Dist *Bool*)) \rightarrow Dist (LTree a))$ 

que deverá consiste na "monadificação" da função  $bnavLTree$  via a mónade das probabilidades. Use esta última implementação para responder se a Anita deve levar guarda-chuva ou não dada a situação acima descrita.

## **Problema 5**

Os [mosaicos de Truchet](https://en.wikipedia.org/wiki/Truchet_tiles) são padrões que se obtêm gerando aleatoriamente combinações bidimensionais de ladrilhos básicos. Os que se mostram na figura [5](#page-9-0) são conhecidos por ladrilhos de Truchet-Smith. A figura [6](#page-9-1) mostra um exemplo de mosaico produzido por uma combinação aleatória de 10x10 ladrilhos  $a$ e  $b$  (cf. figura  $5$ ).

Neste problema pretende-se programar a geração aleatória de mosaicos de Truchet-Smith usando o mónade [Random](https://hackage.haskell.org/package/random-1.1/docs/System-Random.html) e a biblioteca [Gloss](https://hackage.haskell.org/package/gloss-1.13.1.1/docs/Graphics-Gloss.html) para produção do resultado. Para uniformização das respostas, deverão ser seguidas as seguintes condições:

- Cada ladrilho deverá ter as dimensões 80x80
- O programa deverá gerar mosaicos de quaisquer dimensões, mas deverá ser apresentado como figura no relatório o mosaico de 10x10 ladrilhos.
- Valorizar-se-ão respostas elegantes e com menos linhas de código [Haskell.](http://www.haskell.org)

No anexo [B](#page-10-0) é dada uma implementação da operação de permuta aleatória de uma lista que pode ser útil para resolver este exercício.

<span id="page-9-0"></span>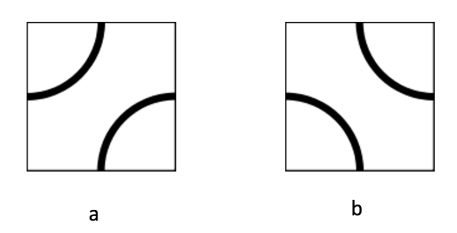

Figura 5: Os dois ladrilhos de Truchet-Smith.

<span id="page-9-1"></span>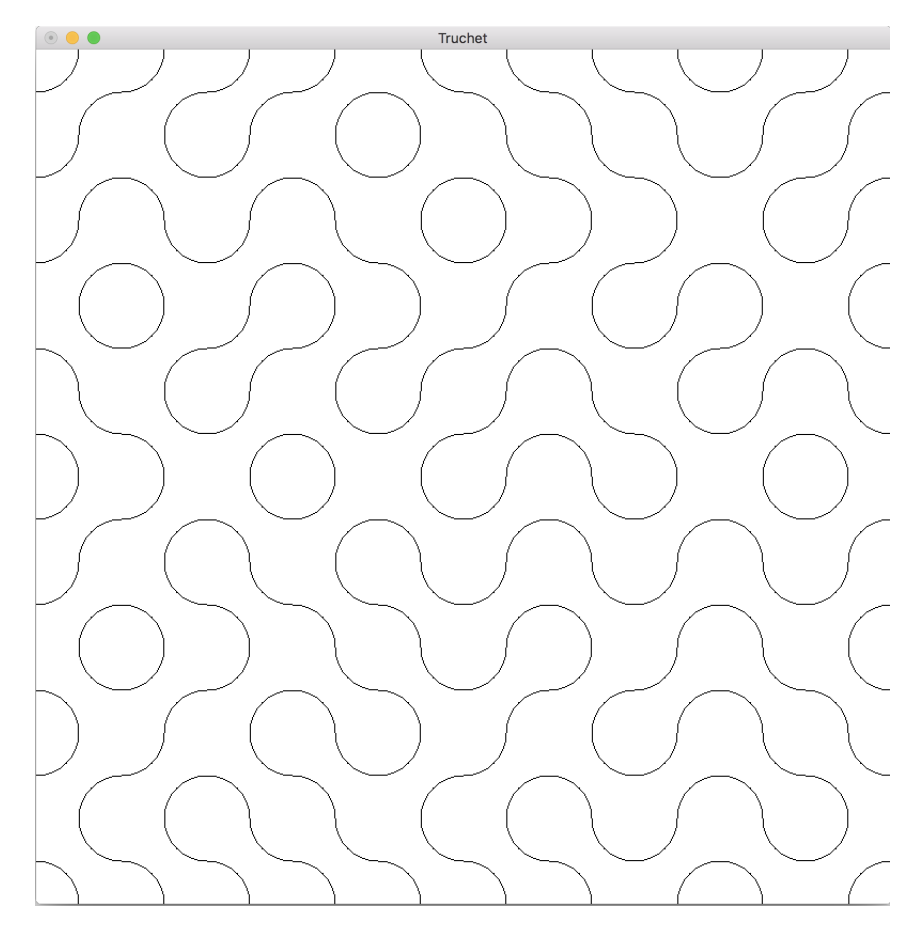

Figura 6: Um mosaico de Truchet-Smith.

# **Anexos**

## A Como exprimir cálculos e diagramas em LaTeX/lhs2tex

Estudar o texto fonte deste trabalho para obter o efeito:<sup>[5](#page-10-1)</sup>

$$
id = \langle f, g \rangle
$$
  
\n
$$
\equiv \{ \text{universal property } \}
$$
  
\n
$$
\begin{cases} \pi_1 \cdot id = f \\ \pi_2 \cdot id = g \end{cases}
$$
  
\n
$$
\equiv \{ \text{identity } \}
$$
  
\n
$$
\begin{cases} \pi_1 = f \\ \pi_2 = g \end{cases}
$$

Os diagramas podem ser produzidos recorrendo à *package* L<sup>AT</sup>EX [xymatrix,](https://ctan.org/pkg/xymatrix) por exemplo:

$$
\begin{array}{ccc}\n\mathbb{N}_0 < & \text{in} & & 1 + \mathbb{N}_0 \\
\text{(g)} & & & \downarrow id + \text{(g)} \\
B & & & & \downarrow id + \text{(g)}\n\end{array}
$$

## <span id="page-10-0"></span>**B** Código fornecido

#### **Problema 1**

Função de representação de um dicionário:

 $dic\_imp :: [(String, [String])] \rightarrow Dict$  $dic\_imp = Term$  "" · map  $(bmapid singl)$  · untar · discollect

onde

type  $Dict = Exp String String$ 

Dicionário para testes:

```
d::[(String, [String])]d = [("ABA", ['BRIM"]),("ABALO", ["SHOCK"]),
      ("AMIGO", ["FRIEND"]),
      ("AMOR", ["LOVE"]),
      (\texttt{"MEDO", ["FERR"]),("MUDO", ["DUMB", "MUTE"]),
      ("PE", ['FOOT"]),(VPEDRA", [TSTONE"]),("POBRE", ["POOR"]),
      ("PODRE", ["ROTTEN"])]
```
Normalização de um dicionário (remoção de entradas vazias):

 $dic\_norm = collect \cdot filter \ p \cdot discounted$  where  $p(a, b) = a >$ ""  $\wedge b >$ ""

Teste de redundância de um significado  $s$  para uma palavra  $p$ :

dic\_red p s  $d = (p, s) \in *discollect d*$ 

<span id="page-10-1"></span><sup>5</sup>Exemplos tirados de [\[3\]](#page-14-2).

#### **Problema 2**

Arvores usadas no texto: ´

 $emp\ x = Node\ (x, (Empty,Empty))$  $t\gamma = emp$  7  $t16 = emp 16$  $t7\_10\_16 = Node(10, (t7, t16))$  $t1_2_2$ *nil* = Node  $(2, (emp 1, Empty))$  $t' = Node(5, (t1_2_nil, t7_10_16))$  $t0-2-1 = Node (2, (emp 0, emp 3))$  $t5\_6\_8 = Node(6, (emp 5, emp 8))$  $t2 = Node(4, (t0-2.1, t5-6.8))$  $dotB::(Show\ a)\Rightarrow$  BTree  $a\rightarrow$  IO *ExitCode*  $dotB = dotpict \cdot bmap$  Just Just  $\cdot cBTree2Exp \cdot (fmap show)$ 

#### **Problema 3**

Funções usadas para efeitos de teste:

 $tipsBdt :: Bdt \ a \rightarrow [a]$  $tipsBdt = cataBdt$  [singl,  $(\widehat{++}) \cdot \pi_2$ ]  $tipsLTree = tips$ 

#### **Problema 5**

Função de permutação aleatória de uma lista:

```
permuta | = return |permuta x =do \{(h, t) \leftarrow \text{getR } x; t' \leftarrow \text{permuta } t; \text{return } (h : t')\} where
  getR x = do {i ← getStdRandom (randomR (0, length x - 1)); return (x !! i, retira i x)}
  retira i x = take\ i\ x + drop\ (i + 1)\ x
```
#### **QuickCheck**

Código para geração de testes:

```
instance Arbitrary a \Rightarrow Arbitrary (BTree a) where
  arbitrary = sized\ qenbt where
     genbt 0 = return (inBTree \i_1 ())
     genbt n = oneof [(liftM2 \ curry (inBTree \cdot i_2))QuickCheck.arbitrary (liftM2 (,) (genbt (n-1)) (genbt (n-1))),
        (liftM2 \ curry (inBTree \cdot i_2))QuickCheck. arbitrary (liftM2), (genbt (n-1)) (genbt 0)),(liftM2 \ curry (inBTree \cdot i_2))QuickCheck. arbitrary (liftM2), (genbt 0), (genbt (n-1)))instance (Arbitrary\ v, Arbitrary\ o) \Rightarrow Arbitrary\ (Exp\ v\ o) where
  arbitrary = (genExp 10) where
     genExp 0 = liftM (inExp i<sub>1</sub>) QuickCheck. arbitrarygenExp\ n = oneof\ [liftM\ (inExp\ \cdot i_2\ \cdot (\lambda a \rightarrow (a, []))\ )\ QuickCheck. arbitrary,liftM (inExp \cdot i_1) QuickCheck.arbitrary,
        liftM (inExp \cdot i_2 \cdot (\lambda(a, (b, c)) \rightarrow (a, [b, c]))$ (liftM2), QuickCheck.arbitrary (liftM2), )(qenExp (n-1)) (genExp (n-1))),liftM (inExp \cdot i_2 \cdot (\lambda(a, (b, c, d))) \rightarrow (a, [b, c, d]))$ (liftM2), QwickCheck. arbitrary (liftM3), )
```

```
(genExp (n-1)) (genExp (n-1)) (genExp (n-1)))]
orderedBTree :: Gen (BTree Int)
orderedBTree = liftM (foldr insOrd Empty) (QuickCheck. arbitrary :: Gen [Int])instance (Arbitrary\ a) \Rightarrow Arbitrary\ (Bdt\ a) where
  arbitrary = sized\ qenbt where
    genbt 0 = liftM Dec QuickCheck<u>n</u>.arbitrarygenbt n = oneof [(liftM2 \$ curry Query)
       QuickCheck. arbitrary (liftM2(), (genbt (n-1))(genbt (n-1))),(liftM2 \ curry (Query))QuickCheck. arbitrary (liftM2(), (genbt (n-1))(genbt 0)),(liftM2 $ curry (Query))
       QuickCheck. arbitrary (liftM2), (genbt 0) (genbt (n-1)))
```
#### **Outras funções auxiliares**

Lógicas:

```
infixr 0 \Rightarrow(\Rightarrow) :: (Testable \ prop) \Rightarrow (a \rightarrow Bool) \rightarrow (a \rightarrow prop) \rightarrow a \rightarrow Propertyp \Rightarrow f = \lambda a \rightarrow p \ a \Rightarrow f \ ainfixr 0 \Leftrightarrow(\Leftrightarrow) :: (a \rightarrow Bool) \rightarrow (a \rightarrow Bool) \rightarrow a \rightarrow Propertyp \Leftrightarrow f = \lambda a \rightarrow (p \ a \Rightarrow property (f \ a)). & &. (f \ a \Rightarrow property (p \ a))infixr 4 \equiv(\equiv) :: Eq \ b \Rightarrow (a \rightarrow b) \rightarrow (a \rightarrow b) \rightarrow (a \rightarrow Bool)f \equiv q = \lambda a \rightarrow f \ a \equiv q \ ainfixr 4 \leq(\leqslant) :: Ord \ b \Rightarrow (a \rightarrow b) \rightarrow (a \rightarrow b) \rightarrow (a \rightarrow Bool)f \leqslant g = \lambda a \rightarrow f \ a \leqslant g \ ainfixr 4 ∧
(\wedge) :: (a \rightarrow Bool) \rightarrow (a \rightarrow Bool) \rightarrow (a \rightarrow Bool)f \wedge g = \lambda a \rightarrow ((f \ a) \wedge (g \ a))
```
Compilação e execução dentro do interpretador:<sup>[6](#page-12-1)</sup>

 $run =$ **do**  $\{ system "ghc cp1920t"; system "./cp1920t" \}$ 

## <span id="page-12-0"></span>**C Solu¸c ˜oes dos alunos**

Os alunos devem colocar neste anexo as suas soluções aos exercícios propostos, de acordo com o "layout"que se fornece. Não podem ser alterados os nomes ou tipos das funções dadas, mas pode ser adicionado texto e/ou outras funções auxiliares que sejam necessárias.

#### **Problema 1**

```
discollect :: (Ord\ b, Ord\ a) \Rightarrow [(b, [a])] \rightarrow [(b, a)]discollect = \botdic\_exp :: Dict \rightarrow [(String, [String])]dic\_exp = collect \cdot tartar = cataExp g where
  g = \perpdic\_rd = \botdic_in = \bot
```
<span id="page-12-1"></span> $6P$ ode ser útil em testes envolvendo [Gloss.](https://hackage.haskell.org/package/gloss-1.13.1.1/docs/Graphics-Gloss.html) Nesse caso, o teste em causa deve fazer parte de uma função main.

#### **Problema 2**

```
maisDir = cataBTree g
  where g = \perpmaisEsq = cataBTree qwhere g = \perpinsOrd' x = cataBTree gwhere q = \perpinsOrd a x = \perpisOrd' = cataBTree g
  where g = \perpisOrd=\botrrot = \perplrot = \perpsplay l t = \perp
```
#### **Problema 3**

```
ext{LTree} :: Bdt \ a \rightarrow \text{LTree} \ aext{LTree} = cataBdt g where
  g = \perpinBdt = \perpoutBdt = \botbaseBdt = \botrecBdt = \perp\operatorname{cata}Bdt = \botan \theta dt = \botnavLTree :: LTree a \rightarrow ([Bool] \rightarrow LTree a)navLTree = catalTree g
  where g = \perp
```
#### **Problema 4**

 $bnavLTree = cataLTree g$ where  $g = \perp$  $pbnavLTree = cataLTree$ where  $g = \perp$ 

#### **Problema 5**

truchet1 = Pictures  $[put (0, 80) (Arc (-90) 0 40), put (80, 0) (Arc 90 180 40)]$  $truehet2 = Pictures [put (0,0) (Arc 0 90 40), put (80, 80) (Arc 180 (-90) 40)]$ -- janela para visualizar:  $janela = In Window$ "Truchet" -- window title  $(800, 800)$  -- window size  $(100, 100)$  -- window position -- defs auxiliares  $put = \widehat{Translate}$ --

## **Refer ˆencias**

- <span id="page-14-1"></span>[1] M. Erwig and S. Kollmansberger. Functional pearls: Probabilistic functional programming in Haskell. *J. Funct. Program.*, 16:21–34, January 2006.
- <span id="page-14-0"></span>[2] D.E. Knuth. *Literate Programming*. CSLI Lecture Notes Number 27. Stanford University Center for the Study of Language and Information, Stanford, CA, USA, 1992.
- <span id="page-14-2"></span>[3] J.N. Oliveira. Program Design by Calculation, 2018. Draft of textbook in preparation. viii+297 pages. Informatics Department, University of Minho.